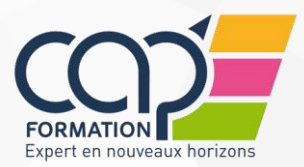

#### MAJ LE 19/11/2020

# **PCIE / ICDL**

# **PUBLIC**

Il s'adresse à toute personne souhaitant vérifier ou valider ses compétences en bureautique.

En situation de handicap, nous consulter

# **DURÉE DU TEST**

Une carte d'aptitude c'est 7 modules différents

Valable 3 ans, durée durant laquelle il est possible de passer les 7 modules Examen :

35 minutes par module

36 questions par module

Barre de succès : 75% de bonnes réponses pour obtenir le module (27 questions sur 36)

7 essais maximum par module

# **CARACTERISTIQUE DU TEST**

#### • **TROIS TYPES DE QUESTIONS :**

**Fonctionnelles** : comprendre les outils du logiciel

**Bonnes pratiques** : faciliter le travail quotidien

**Règles de productivité** : avoir un meilleur résultat plus vite

# • **TROIS NIVEAUX DE DIFFICULTE :**

**Débutant** : pour ne jamais avoir 0%, pour se décontracter

**Intermédiaire** : compréhension, bonnes pratiques normales

**Expert** : pour « tester » et « inciter »

#### **MISE EN PLACE**

Passage du module à l'issue de la formation

# **VERSIONS LOGICIELS**

La majorité des versions sont disponibles en anglais.

#### ORLEANS : 02 38 53 46 47 PARIS : 01 44 69 91 60 TRAPPES : 01 30 05 08 78 TOURS : 02 47 05 55 33 CHARTRES : 02 37 24 57 45

# **MODULES**

Interface et logiciels en français ou anglais

**1 : Essentiel de l'ordinateur** Windows 7/10 - Mac OS Sierra 10.12 -Ubertu 16

**DESCRIPTIF**

**2. Essentiel du WEB** Internet Explorer 11 – Edge – Firefox - Chrome-Outlook 200/2013/2016 – Thunderburd

**3. Traitement de texte** Word XP/2003/2007/2010/2013/2016 Writer 3.1/4 -Google docs –

**4. Tableur** Excel XP/2003/2007/2010/2013/2016 Calc  $3.1/4/6.2$  - Google sheets -

**5. Base de données** 

Access XP/2003/2007/2010/2013/2016 XL BD 2003/2007/2010 – Calc BD 3.1

### **6. Présentation**

PowerPoint XP/2003/2007/2010/2013/2016 Impress 3.1/4 – Slides

**7. Edition d'images** Gimp – Photoshop CC – Illustrator CC

**8. CAO 2D** Draft Sight 2018 – AutoCAD 2018

**9 - Edition de sites WEB** Word Press/4/9/6 – Dreamweaver CC

**10 -Travail collaboratif en ligne** SharePoint – Google Suite

**11 -Gestion de projet** MS Project 2016

**12 - CAO 3D** Sketchup 2018

**13 -PAO** InDesign CC

# RETROUVEZ NOUS SUR

**www.cap-formation.fr**

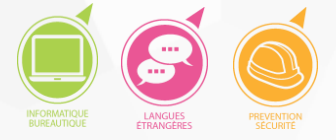